### **Instructivo Registro de Interesados – Obtención comprante participación**

PARA PARTICIPAR DE LAS DISTINTAS LICITACIONES QUE A FUTURO SE NOTIFIQUEN A TRAVÉS DE LA PÁGINA DE ADIFSE, ES NECESARIO REGISTRARSE POR ÚNICA VEZ COMO USUARIO.

1) Ingresar a [www.argentina.gob.ar/trenes-argentinos-infraestructura](http://www.argentina.gob.ar/trenes-argentinos-infraestructura) opción Registro de Interesados

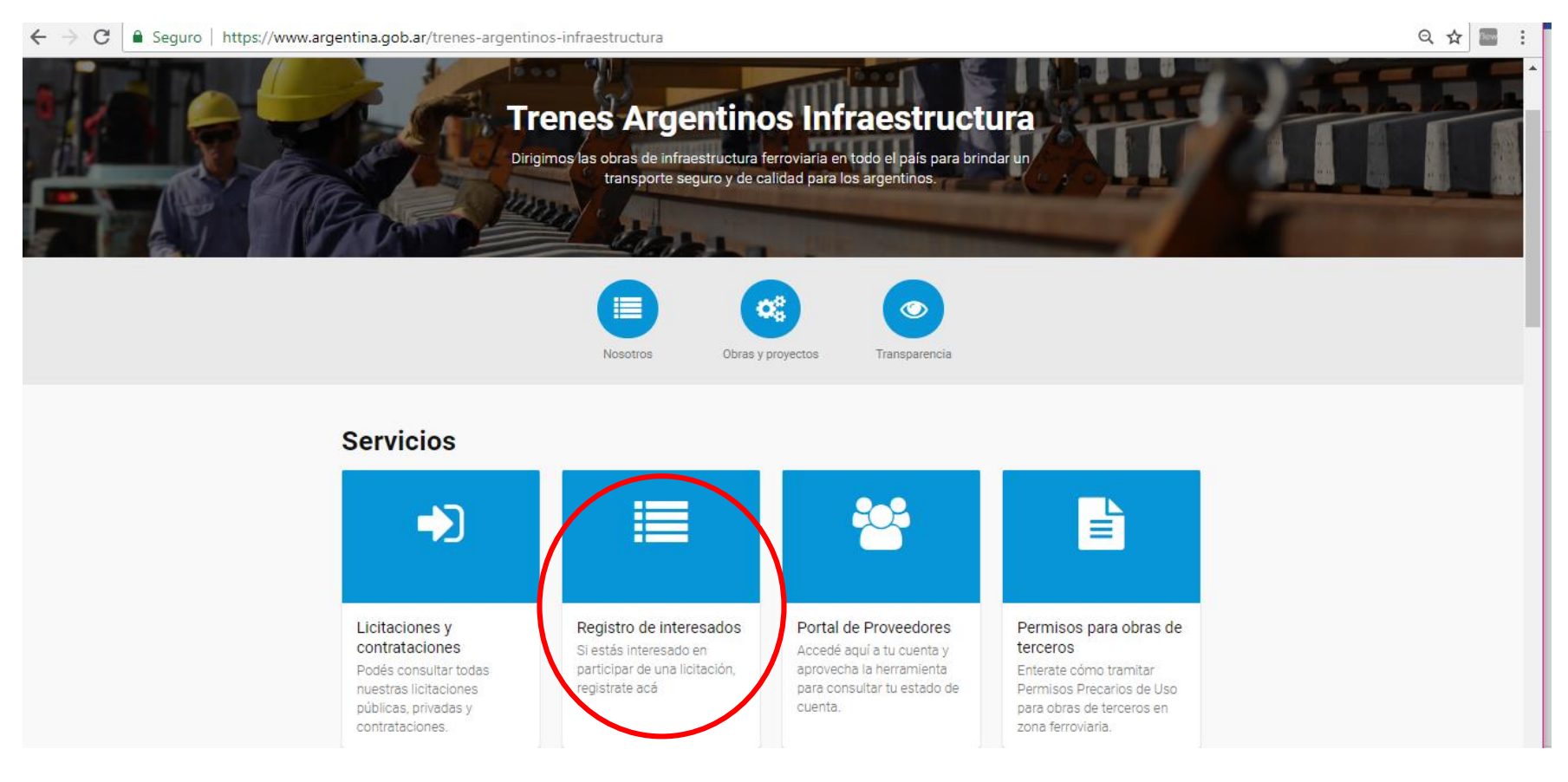

2) Para registrarse en la página ADIF: Debe ingresar sus datos, como constancia el sistema le permitirá activar su cuenta accediendo al link que se le notificará al correo electrónico ingresado. Para ingresarse como usuario deben darse por aprobados los "Términos y Condiciones"

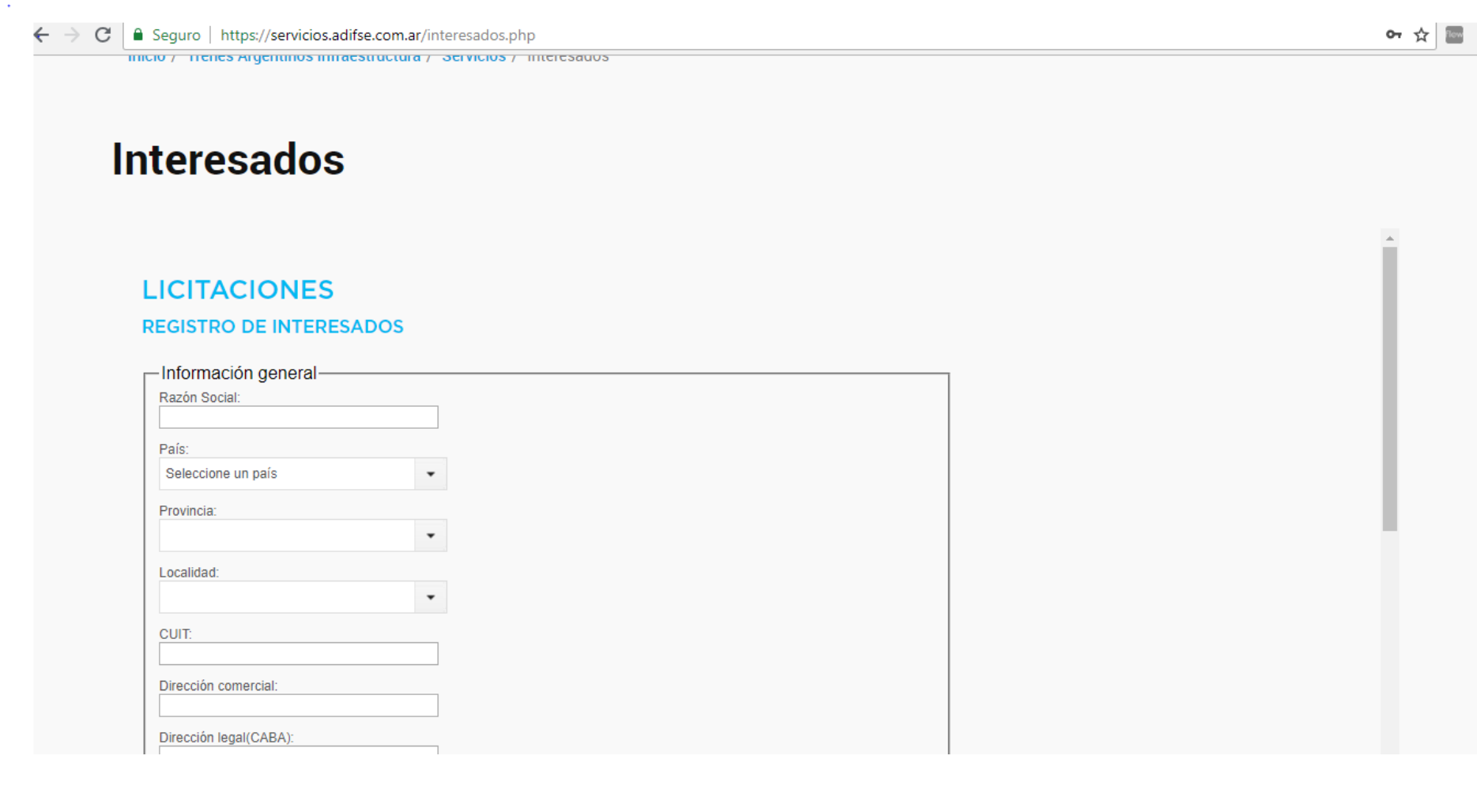

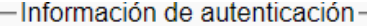

Contraseña

Repita contraseña

Debe contener al menos 8 caracteres, letras y números

Observaciones:

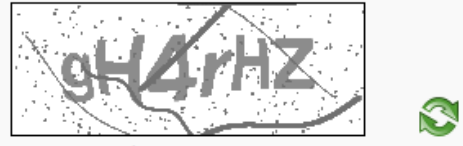

Respete mayúsculas

Escriba el código:

Acepto los Términos y Condiciones ☑

Enviar

3) Una vez terminada la inscripción el sistema enviará un correo electrónico para validar el usuario. Para completar la inscripción el interesado deberá hacer "click" en el link del correo. Favor de revisar en correo no deseado y, en caso de no visualizar el link probar con una cuenta de correo alternativa.

**Q** Responder **Q** Responder a todos Q Reenviar **G** MI

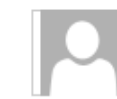

miércoles 11/7/2018 10:23 a.m. No Responder Validación de cuenta

Para Compras

6 Si hay problemas con el modo en que se muestra este mensaje, haga clic aquí para verlo en un explorador web.

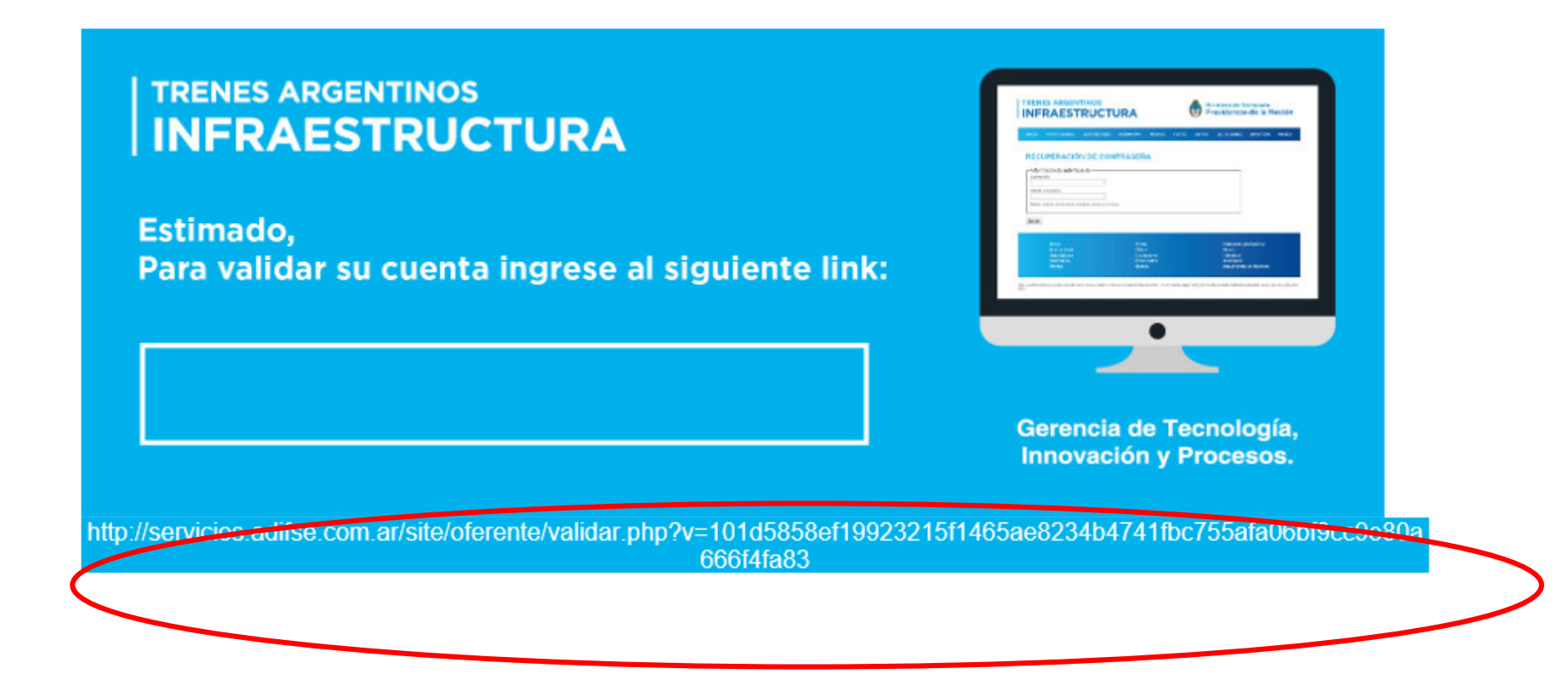

4) Una vez completada la etapa anterior el usuario se deberá loguear con su cuenta activada y registrar su interés por participar en una licitación a través del botón PARTICIPAR <https://servicios.adifse.com.ar/interesados.php> ingresando en la Licitación de interés.

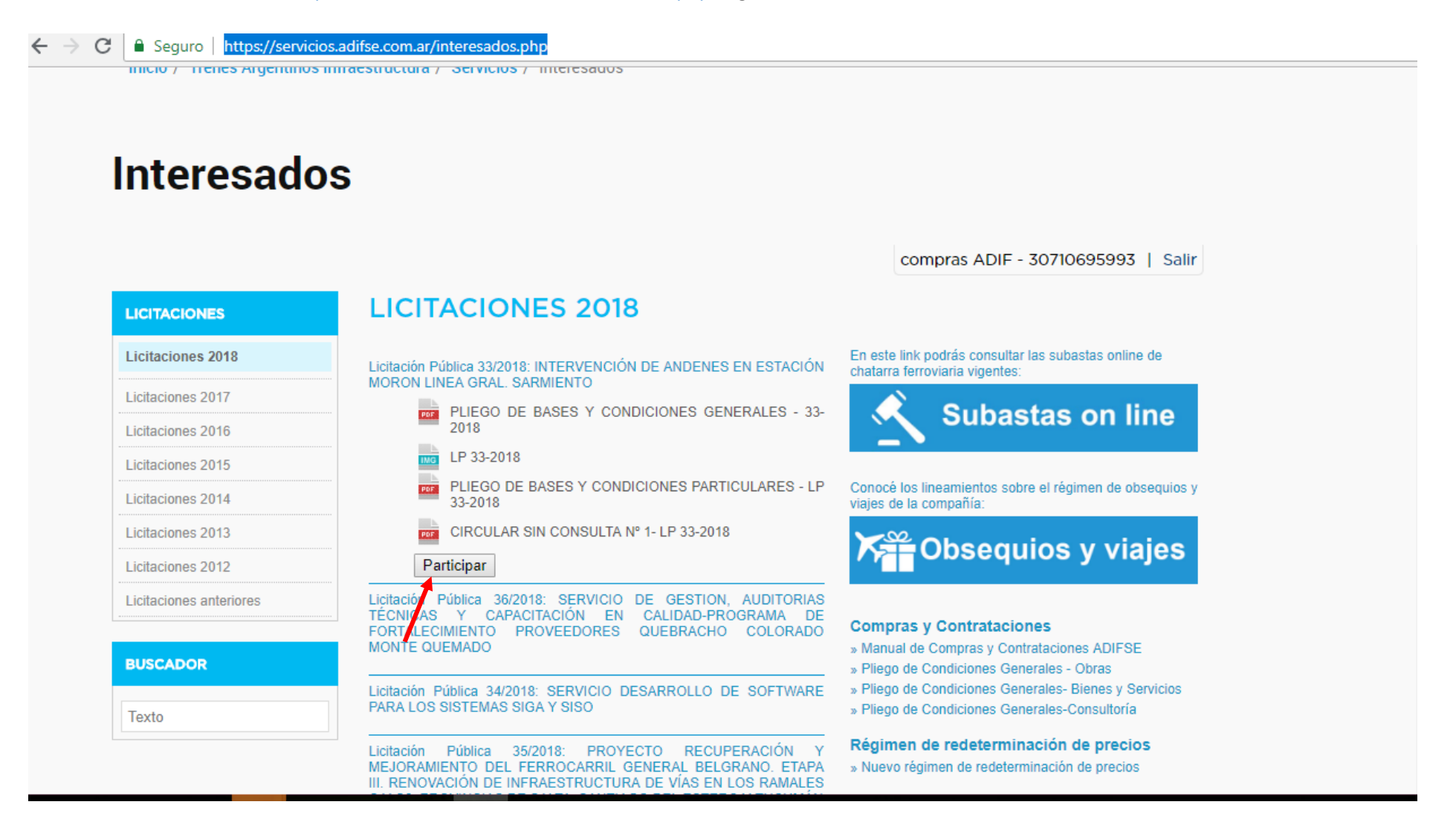

5) Una vez registrada la participación, aparece la siguiente pantalla

 $\leftarrow$   $\rightarrow$   $\mathbf{C}$  |  $\triangleq$  Seguro | https://servicios.adifse.com.ar/interesados.php

inicio / Trenes Argentinos infraestructura / Dervicios / Triteresauos

## **Interesados**

### **LICITACIONES**

**REGISTRO DE PARTICIPANTES** 

Licitación:

Licitación Pública 36/2018: SERVICIO DE GESTION, AUDITORIAS TÉCNICAS Y CAPACITACIÓN EN CALIDAD-PROGRAMA DE FORTALECIMIENTO PROVEEDORES QUEBRACHO COLORADO MONTE QUEMADO

Interesado: compras ADIF - 30710695993

Observaciones:

Acepto los Términos y Condiciones Ø

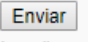

Los pliegos tienen costo cero

- 6) El Comprobante de participación, que se muestra en la siguiente pantalla debe incluirse en el sobre de la oferta para que la misma tenga validez.
	- $\mathcal{C}$ Seguro | https://servicios.adifse.com.ar/interesados.php

# **Interesados**

## **LICITACIONES**

#### **PARTICIPACIÓN REGISTRADA**

Se realizó con éxito el ingreso para participar de la Licitación Pública 36/2018. Imprima el comprobante y consérvelo. El mismo deberá acompañar el sobre con oferta [HTML][PDF].

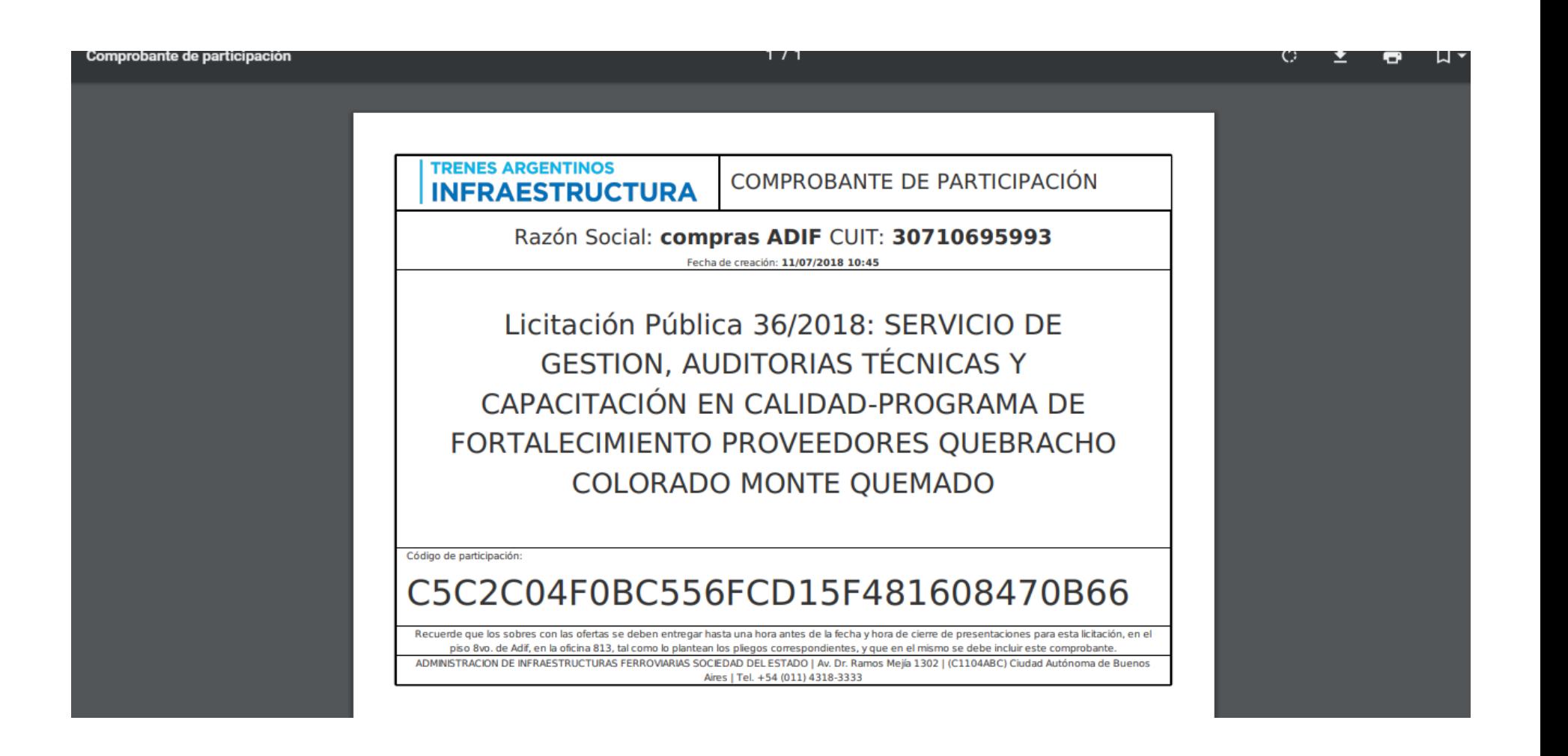